## Implementing BNL WLS Optical Model in RAT

Chao Zhang

## History

- Lindsey first implemented the new model in Geant4, and used it in the WbLS NSRL run analysis
- Lindsey ported the code into RAT and made a pull request <u>https://github.com/rat-pac/rat-pac/rat-pac/pull/20</u>
- Andy Mastbaum took over, made a few changes and made a new pull request <u>https://github.com/rat-pac/rat-pac/pull/45</u>
  - Code compiled fine, waiting for validation from someone (since 2015/9)

## Validation

- Modified the "cylinder" experiment to use a wbls material with the following new optical properties
  - QUANTUMYIELD: re-emission probability vs wavelength
  - WLSCOMPONENT: dummy
  - WLSABSLENGTH: absorption length vs wavelength
  - WLSTIMECONSTANT: time constant
- Switch to use the bnl wls model in the .mac file
  - /PhysicsList/setOpWLS bnl

## Validation

# Model switched successfully, but cannot find the excitation-emission matrix root file

 BNLOpWLS::SetExEmData: Warning: Could not find Ex/Em data file for BNLOpWLS model

### □ Fixed: in BNLOpWLSBuilder.cc

std::string thePath = std::string(dataPath) + "/" + matrixPath;

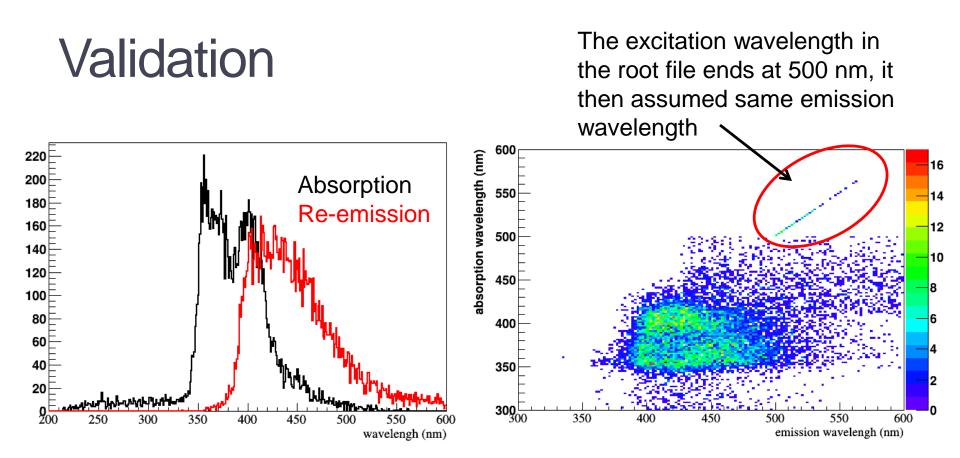

 I recorded the absorbed and reemitted photon wavelength in <u>BNLOpWLSBuilder.cc</u>
Looks fine. Final output root file is also fine.

## Conclusion

#### The code is validated and can be merged in with a minor fix